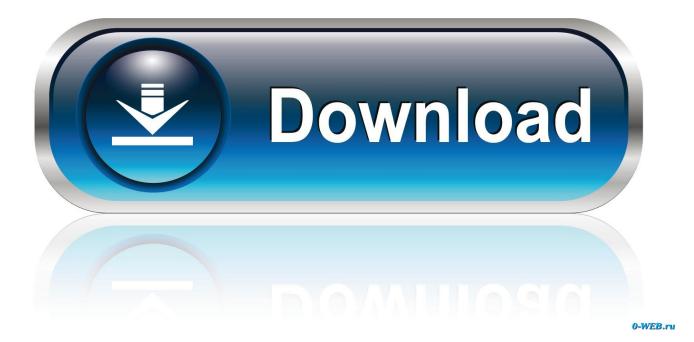

Navigraph Fms Data Manager Now Available For Mac

| <mark> </mark>   🗸                                               | Ţ   F:\X-F | Plane 11 3                                                                                                    | \Custom D | ata                  |             |          |
|------------------------------------------------------------------|------------|----------------------------------------------------------------------------------------------------|-----------|----------------------|-------------|----------|
| File                                                             | Home       | Share                                                                                                    | View      |                      |             |          |
| Navigation Details pane<br>pane - Panes                          |            |                                                                                                    |           | large icons<br>icons | Large icons | EE Detai |
| ← → · ↑ → This PC → 0.5 TB SSD (F:) → X-Plane 11 3 → Custom Data |            |                                                                                                    |           |                      |             |          |
| Quick access                                                     |            | Name<br>CIFP<br>GNS430<br>29fd7968-3873-471a-8b44-5afba214a3d6.index<br>cycle_info.txt<br>earth_awy.dat<br>earth_fix.dat<br>earth_fix.dat<br>earth_hold.dat<br>Readme.txt<br>user_fix_georef.dat |           |                      |             |          |

Navigraph Fms Data Manager Now Available For Mac

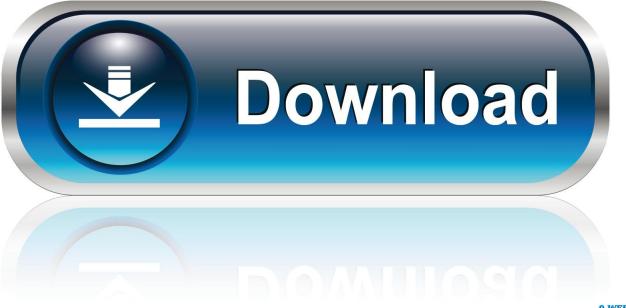

0-WEB.ru

More features may be added as we receive user feedback Colorful Route String Visualization – Whether you decide to calculate the route, or build one yourself by clicking waypoints, the airports; runways; procedures and waypoints are all represented as colorful pills in the flight panel making it easy to navigate in the Charts software.. e Same as before re-launching the application) The Navigraph Development Team is proud to announce that the long anticipated new version of Navigraph Charts is now available for download here: https://www.. None of the anti-virus scanners at VirusTotal reports anything malicious about NGFMSAgent.

navigraph com/ChartsApps aspxWhat is it?Navigraph Charts is a software for flight simulator pilots to search any airspace in the world for waypoints, navaids, and airways.. exe and its approximative size is 969 10 KB (992360 bytes) The executable files below are installed beside Navigraph FMS Data Manager 1.. However, the new version has an updated user interface to accommodate some highly requested and anticipated features covered in this video Route CalculationColorful Route String VisualizationProcedure VisualizationIntelligent Procedure SelectorMap OverlaySimBrief IntegrationRoute Calculation – A pilot can plan a flight between two airports and ask Navigraph Charts to calculate a route.

## How Can U Erase An App On A Mac

7 0 0531 is C: Program Files (x86) Navigraph FMS Data Manager unins000 exe The program's main executable file is titled NGFMSAgent.. With Navigraph Simlink it is possible to connect Navigraph Charts to simulators such as Lockheed Martin Prepar3D, Microsoft Flight Simulator X and Laminar Research X-Plane to see the aircraft move across the charts. Frets On Fire Song Pack Torrent

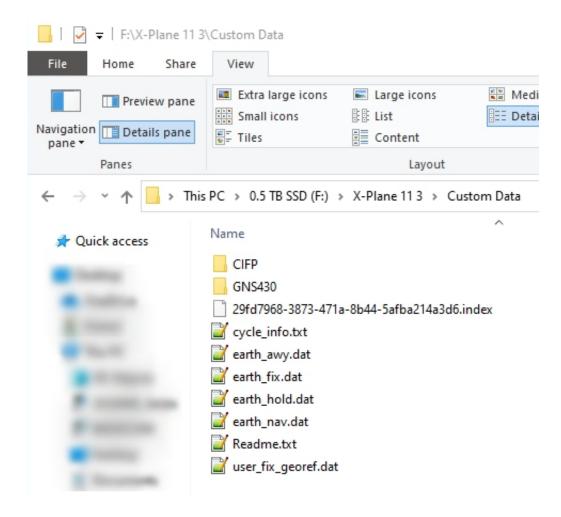

## for mac free

## mac free Antivirus kostenloser Download

7 0 0531 We have now re-launched Navigraph FMS Data Manager after saving the path to X-Plane.. Free Navigraph DataNavigraph Fms Data Manager Now Available For Mac PcNavigraph Fms Data Free DownloadNavigraph Fms Data Manager Now Available For Mac ProThe entire uninstall command line for Navigraph FMS Data Manager 1. Don 039:t Starve MEGA PACK 2020 Download For Mac

Cen Tech Manuals Laser Level

Providing Airport Maps, Enroute Charts, and NavData to the Flight Simulation Community since 2003.. NGFMSAgent exe is usually located in the 'C: Program Files (x86) Navigraph FMS Data Manager ' folder.. Procedure Visualization – Once you have a route, you can visualize the departure procedures on the enroute map to see which SID that fits the selected runway and transition point.. What's new?Users of the previous version will recognize Navigraph Charts as a reference software that lets you search and organize airport charts.. exe If you have additional information about the file, please share it with the FreeFixer users by posting a comment at the bottom of this page.. With its interactive enroute chart and a worldwide coverage of Jeppesen charts at 6,800 airports in 230 countries it is the most comprehensive and popular software of its kind.. Aug 13, 2020 The FMS Data Manager will also continue to work as before We are also offering an API to view Jeppesen charts inside the simulator, and will launch a version of Charts via the marketplace which will include VFR charts and which will integrate closer with the simulator.. If you get prompted to scan for addons again, choose NO Go to the Settings tab, scroll down to the X-Plane 11 text field, and make sure the path to X-Plane's 'root' folder is still set and remains correct (i. 773a7aa168 <u>Versaport Asio Drivers For Mac</u>

773a7aa168

طريقة تحويل من وورد الى Pdf تحميل